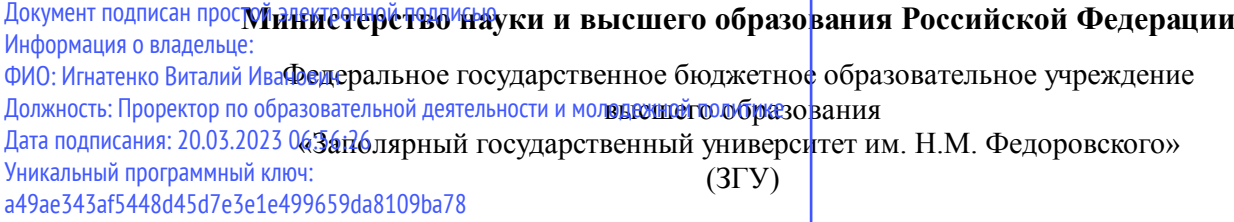

Проректор по ОД УТВЕРЖДАЮ

\_\_\_\_\_\_\_\_\_\_ Игнатенко В.И.

# **Компьютерная графика**

# рабочая программа дисциплины (модуля)

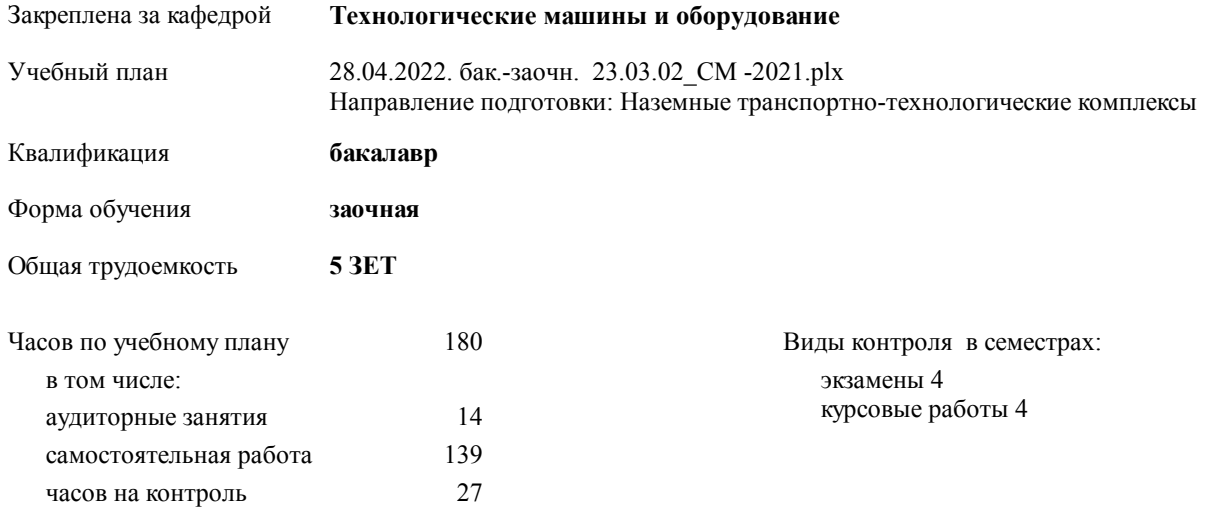

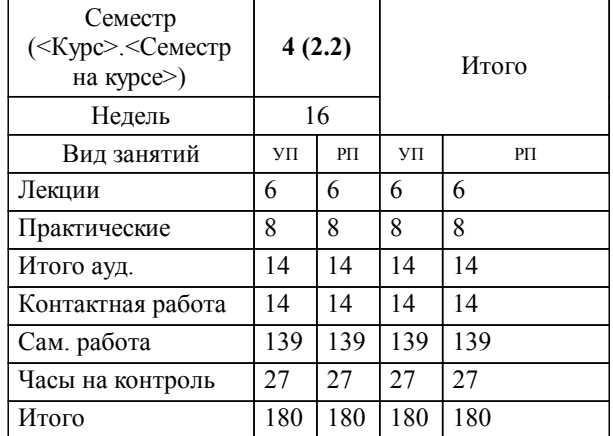

### **Распределение часов дисциплины по семестрам**

#### Программу составил(и):

 *доцент Сарафанова А.Я. \_\_\_\_\_\_\_\_\_\_\_\_\_\_\_\_\_\_\_*

Согласовано:

*д.т.н. профессор Потапенков А.П. \_\_\_\_\_\_\_\_\_\_\_\_\_\_\_\_\_\_\_*

**Компьютерная графика** Рабочая программа дисциплины

разработана в соответствии с ФГОС:

Федеральный государственный образовательный стандарт высшего образования - бакалавриат по направлению подготовки 23.03.02 Наземные транспортно-технологические комплексы (приказ Минобрнауки России от 07.08.2020 г. № 915)

**Технологические машины и оборудование** Рабочая программа одобрена на заседании кафедры

Протокол от 20.05.2022г. № 8 Срок действия программы: 2022-2025 уч.г. Зав. кафедрой к.т.н., доцент С.С.Пилипенко

#### **Визирование РПД для исполнения в очередном учебном году**

к.т.н., доцент С.С.Пилипенко 2023 г.

**Технологические машины и оборудование** Рабочая программа пересмотрена, обсуждена и одобрена для исполнения в 2023-2024 учебном году на заседании кафедры

> Протокол от  $2023 \text{ r. } \mathcal{N}$ Зав. кафедрой к.т.н., доцент С.С.Пилипенко

#### **Визирование РПД для исполнения в очередном учебном году**

к.т.н., доцент С.С.Пилипенко 2024 г.

**Технологические машины и оборудование** Рабочая программа пересмотрена, обсуждена и одобрена для исполнения в 2024-2025 учебном году на заседании кафедры

> Протокол от  $\frac{1}{2024 \text{ r.}}$   $\frac{\text{N}_2}{\text{N}_2}$ Зав. кафедрой к.т.н., доцент С.С.Пилипенко

**Визирование РПД для исполнения в очередном учебном году**

к.т.н., доцент С.С.Пилипенко \_\_ \_\_ \_\_ 2025 г.

**Технологические машины и оборудование** Рабочая программа пересмотрена, обсуждена и одобрена для исполнения в 2025-2026 учебном году на заседании кафедры

> Протокол от  $2025$  г. № Зав. кафедрой к.т.н., доцент С.С.Пилипенко

#### **Визирование РПД для исполнения в очередном учебном году**

к.т.н., доцент С.С.Пилипенко 2026 г.

**Технологические машины и оборудование** Рабочая программа пересмотрена, обсуждена и одобрена для исполнения в 2026-2027 учебном году на заседании кафедры

> Протокол от \_\_ \_\_\_\_\_\_\_\_\_\_ 2026 г. № \_\_ Зав. кафедрой к.т.н., доцент С.С.Пилипенко

# **1. ЦЕЛИ ОСВОЕНИЯ ДИСЦИПЛИНЫ**

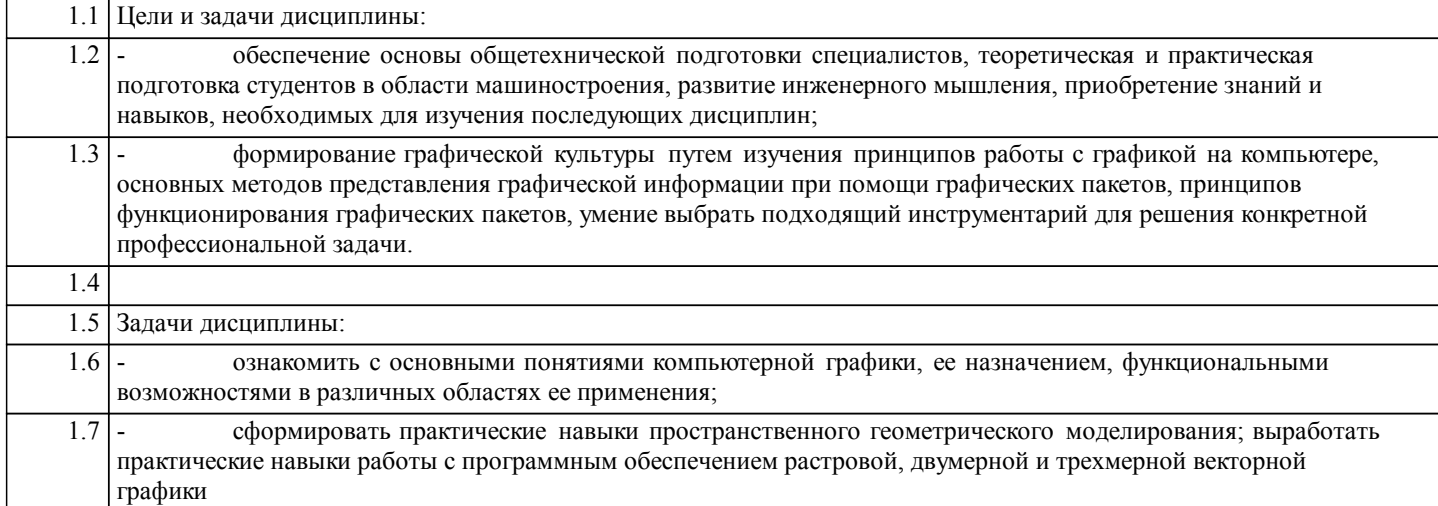

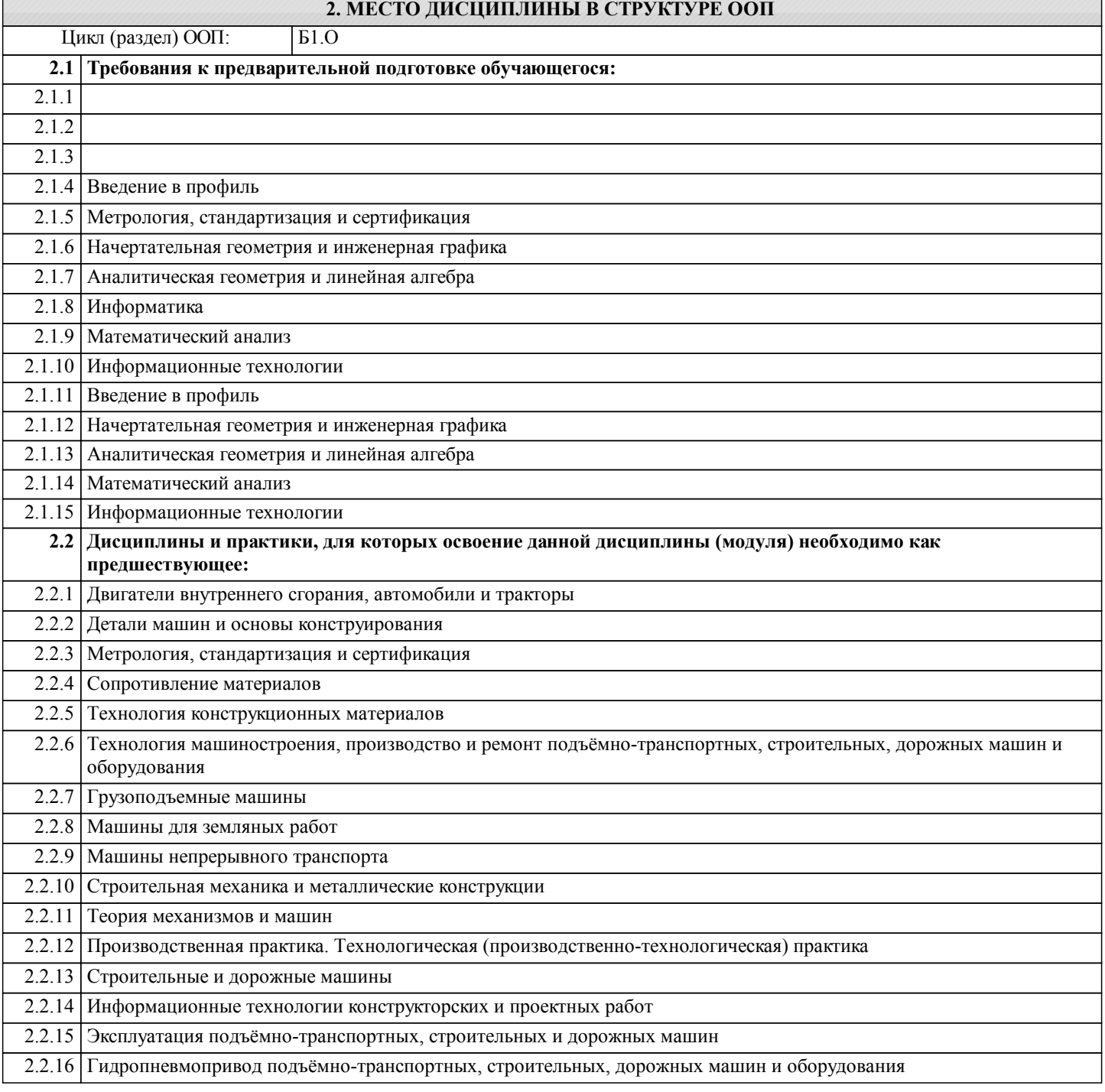

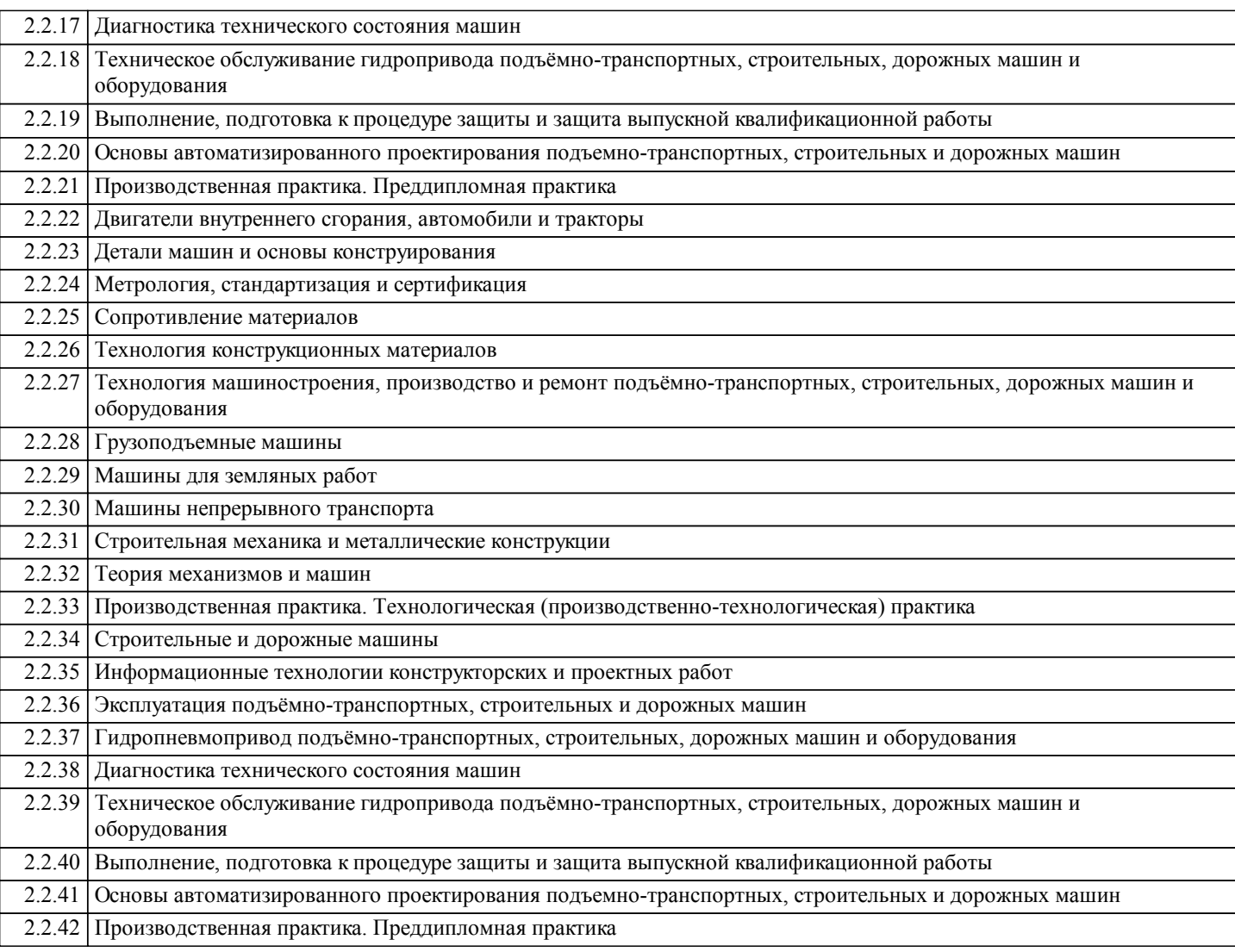

#### **3. КОМПЕТЕНЦИИ ОБУЧАЮЩЕГОСЯ, ФОРМИРУЕМЫЕ В РЕЗУЛЬТАТЕ ОСВОЕНИЯ ДИСЦИПЛИНЫ (МОДУЛЯ)**

**ОПК-4: Способен понимать принципы работы современных информационных технологий и использовать их для решения задач профессиональной деятельности;**

- **Знать:**
- **Уметь:**

**Владеть:**

**ОПК-6: Способен участвовать в разработке технической документации с использованием стандартов, норм и правил, связанных с профессиональной деятельностью.**

**Знать: Уметь:**

**Владеть:**

#### **В результате освоения дисциплины обучающийся должен**

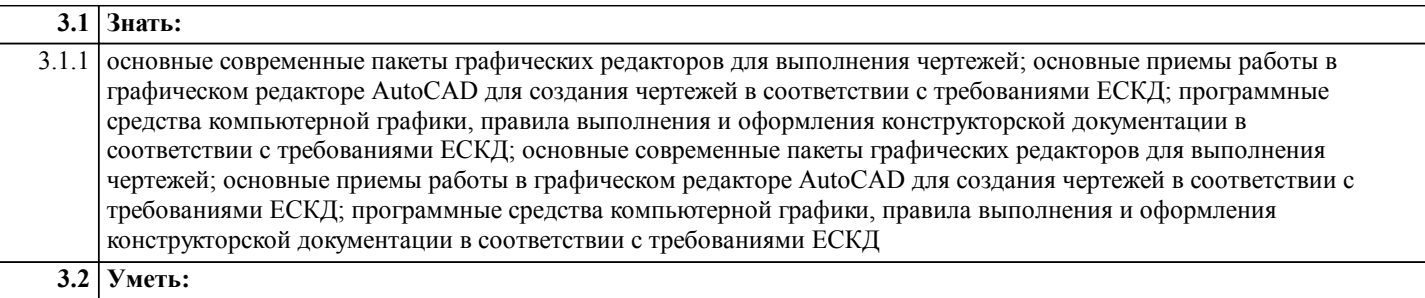

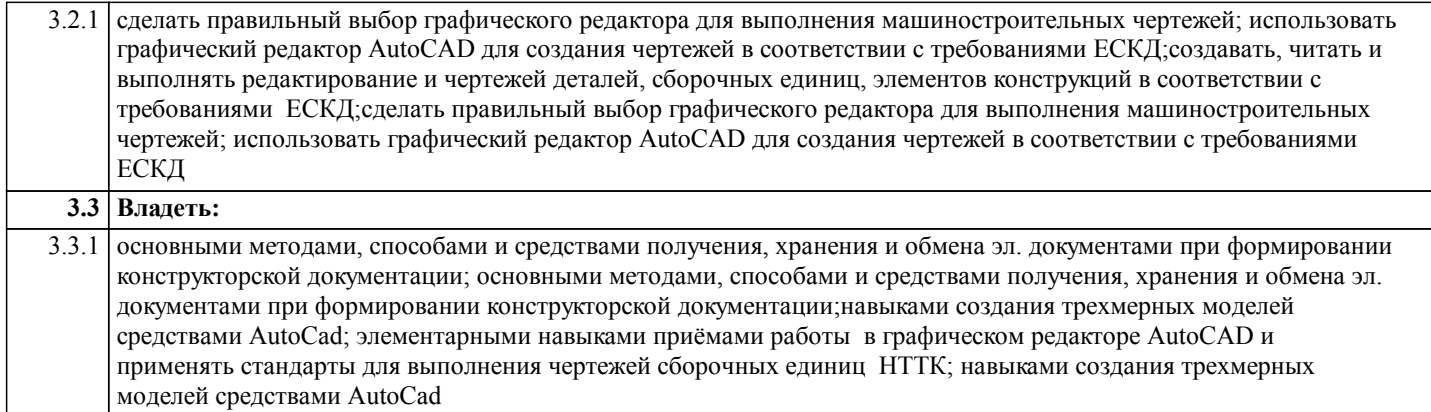

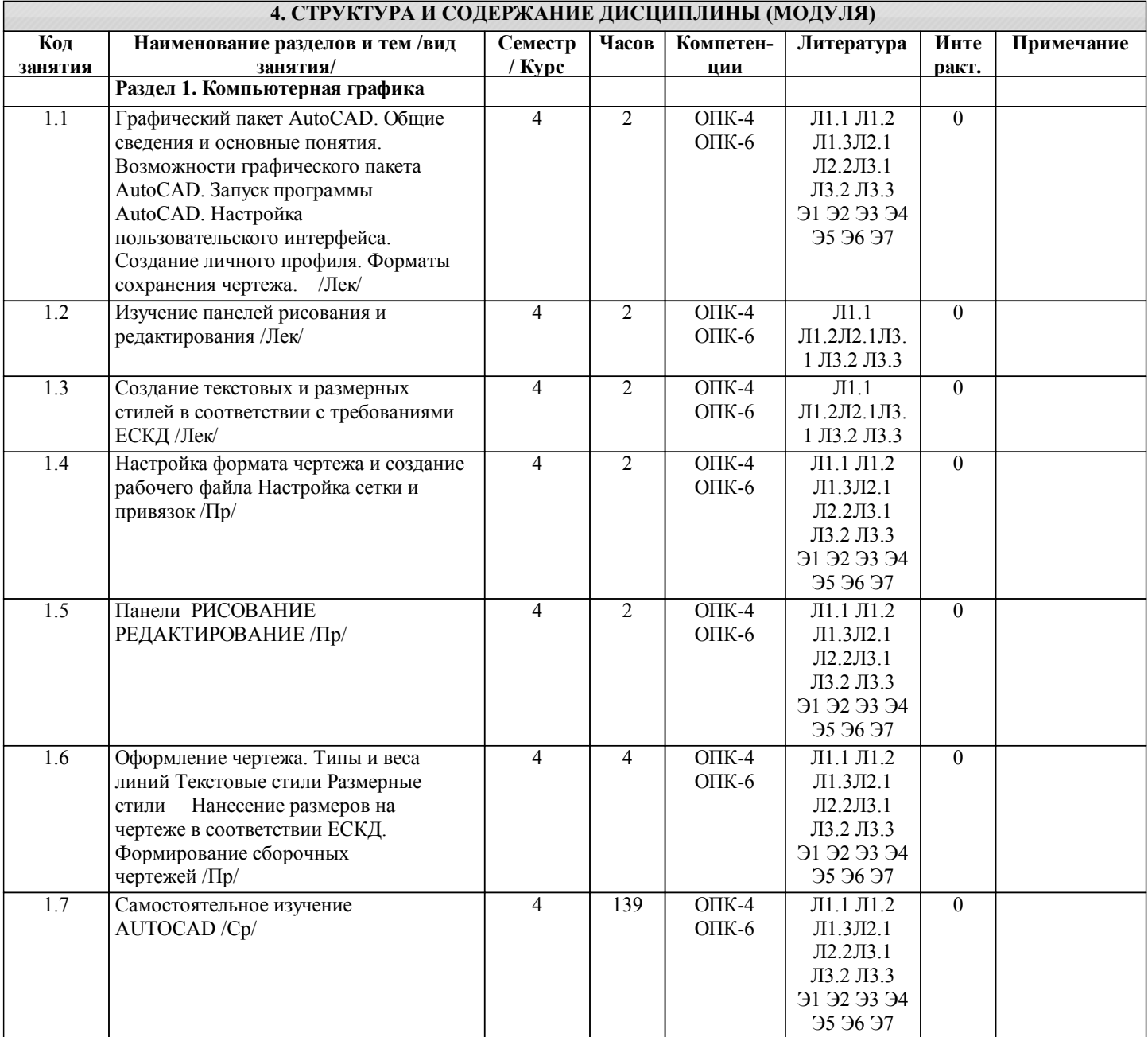

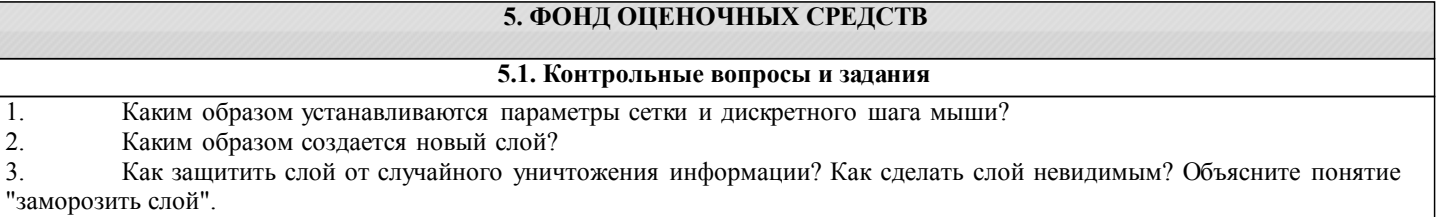

#### УП: 28.04.2022. бак.-заочн. 23.03.02\_СМ -2021.plx стр. 7 4. Как загрузить нестандартный тип линии? 5. Каким цветом будет выполняться рисование графических объектов, если текущий цвет - BYLAYER? 6. Для рисования каких объектов предназначены команды \Draw\Line и \Draw\Polyline? В чем их отличие? 7. Опишите способы рисования полигонов. 8. Какие способы рисования окружностей и дуг вы знаете? 9. С помощью какой команды можно заштриховать замкнутую область?<br>10. Каким образом провести глалкую кривую через заланный набор Каким образом провести гладкую кривую через заданный набор точек? 11. Каким образом создать новый стиль текста? Удалить существующий? 12. Как сделать стиль текста текущим? 13. Как проверить поддерживает ли стиль символы кириллицы? 14. В каких единицах измерения задается высота символов? 15. Может ли высота, задаваемая при настройке стиля, равняться нулю? 16. Как задается ширина символов? 17. Как задать угол наклона символов?<br>18. Какой команлой вволится текст на 18. Какой командой вводится текст на поле чертежа?<br>19. Какие режимы выравнивания при построчном вво 19. Какие режимы выравнивания при построчном вводе текста вы знаете?<br>20. Можно ли ввести при построчном вволе несколько строк текста? 20. Можно ли ввести при построчном вводе несколько строк текста?<br>21. При блочном вволе текста остаются ли неизменными ширина и в 21. При блочном вводе текста остаются ли неизменными ширина и высота прямоугольника, в который вписывается текст? 22. Каким образом можно изменить характеристики объекта, например, тип линии? 23. Объясните понятие "базовая точка". 24. Как можно скопировать и переместить объект? Можно ли сделать несколько копий одной командой? 25. Что значит масштабировать объект? Относительно какой точки будет выполняться масштабирование? 26. Какой командой можно выполнить поворот объекта? 27. Как расположить несколько копий объекта строго по дуге окружности? 28. Каким образом выполняется удаление части объекта по двум заданным точкам? 29. Каким образом выполняется удаление части объекта по сложной кромке? 30. Каким образом выполнить точное соединение двух непараллельных линий?<br>31 Как выполняется плавное социажение с заланным ралимсом лвух линий? 31. Как выполняется плавное сопряжение с заданным радиусом двух линий?<br>32 Каким образом полрезать углы полилинии? Опишите процедуру настрой 32. Каким образом подрезать углы полилинии? Опишите процедуру настройки стилей размерных элементов. 33. Каким образом можно выбрать тип оконечных элементов размерной линии? 34. Где указывается шаг отступа размерных линий при указании размера от базовой выносной линии? 35. Каким образом задается количество знаков после запятой в размерных числах? 36. Каким образом выбрать текстовый стиль для размерных чисел? 37. Как выбрать выносную линию в качестве базовой? 38. Опишите процедуру построения размерных "цепочек". 39. Можно ли построить размерную "цепочку" для угловых размеров? 40. Каким образом указывается радиус дуги окружности?<br>41 Можно ли для произвольной дуги окружности отмети 41. Можно ли для произвольной дуги окружности отметить центр?<br>42. Каким образом выбирается графический элемент - маркер центт 42. Каким образом выбирается графический элемент - маркер центра окружности?<br>43. Спомошью какой команлы можно созлать атрибуты блока? 43. С помощью какой команды можно создать атрибуты блока?<br>44. В какой послеловательности созлаются атрибуты и блок? 44. В какой последовательности создаются атрибуты и блок?<br>45. Вакие параметры атрибутов можно залать при созлании б Какие параметры атрибутов можно задать при создании блока? 46. Как задать стиль и размеры символов для текста атрибута? 47. Как записать блок в файл на диске? 48. Как разместить созданный блок на поле чертежа? 49. Как загрузить блок из файла? **5.2. Темы письменных работ** РГР выполняется в соответствии с вариантами индивидуальных заданий **5.3. Фонд оценочных средств** Тесты первого типа по темам занятий содержат 5 вопросов. Демонстрационный вариант теста размещен на учебном

сервере института в Приложении. Тесты второго типа по курсу содержат 25 вопросов. Демонстрационный вариант теста размещен на учебном сервере института в Приложении.

Критерии оценки знаний студентов при проведении тестирования по Тесту первого типа (5 вопросов). Оценка за тест равна числу правильных ответов.

Критерии оценки знаний студентов при проведении тестирования по Тесту второго типа (25 вопросов):

Оценка «отлично» выставляется при условии правильного ответа студента не менее чем 85 % тестовых заданий;

- Оценка «хорошо» выставляется при условии правильного ответа студента не менее чем 70 % тестовых заданий;
- Оценка «удовлетворительно» выставляется при условии правильного ответа студента не менее 51 %; .
- Оценка «неудовлетворительно» выставляется при условии правильного ответа студента менее чем на 50 % тестовых заданий.

Критерии оценки ответов на контрольные вопросы: точность определений и понятий, степень раскрытия сущности вопроса, количество правильно и полностью раскрытых вопросов:

• Оценка «отлично» ставится, если выполнены все требования: точно даны определения и понятия; полностью раскрыта сущности вопроса; даны правильные и полные ответы на все вопросы; логично изложена собственная позиция; сформулированы выводы.

• Оценка «хорошо» – основные требования выполнены, но при этом допущены недочёты. В частности, имеются неточности в изложении материала; отсутствует логическая последовательность в суждениях; имеются упущения в ответах.

• Оценка «удовлетворительно» – имеются существенные отступления от требований. В частности: тема освещена лишь частично; допущены фактические ошибки в содержании ответов на вопросы; отсутствуют выводы; отсутствуют пояснения к формулам, рисунки.

• Оценка «неудовлетворительно» – тема не раскрыта, обнаруживается существенное непонимание проблемы; даны не полные ответы менее чем на 50% вопросов.

### **5.4. Перечень видов оценочных средств**

Для контроля освоения дисциплины предусмотрен текущий контроль знаний и промежуточная аттестация. Текущий контроль проводится в виде письменного опроса (проверочная работа) и тестирования по темам занятий, защиты лабораторных работ. Оценочные средства для письменного опроса – контрольные вопросы по темам дисциплины. Оценочные средства для тестирования – Тест первого типа: тестовое задание по теме содержит 5 вопросов. Оценочные средства для защиты лабораторных работ - контрольные вопросы.

Промежуточная аттестация – зачет с оценкой, экзамен. Оценочные средства: для зачета- список контрольных вопросов по темам занятий; для экзамена – экзаменационный билет, который содержит теоретические вопросы (проверка категории «знать») и задачи (проверка категорий «уметь» и «владеть»).

### **6. УЧЕБНО-МЕТОДИЧЕСКОЕ И ИНФОРМАЦИОННОЕ ОБЕСПЕЧЕНИЕ ДИСЦИПЛИНЫ (МОДУЛЯ)**

**6.1. Рекомендуемая литература 6.1.1. Основная литература** Авторы, составители Заглавие, размещение Издательство, год Колич-во Л1.1 Красильникова Г.А., Самсонов В.В., Тарелкин С.М. Автоматизация инженерно-графических работ. AutoCAD 2000, КОМПАС-ГРАФИК 5.5, MiniCAD 5.1: Учебник для вузов СПб.: Питер, 2000 62 Л1.2 Дегтярев В.М., Затыльникова В.П. Инженерная и компьютерная графика: учебник для студентов вузов М.: Академия, 2011 1 Л1.3 Большаков В.П., Чагина А.В. Инженерная и компьютерная графика. Изделия с резьбовыми соединениями: рекомендовано УМО ВО в качестве учеб. пособия для академ. бакалавриата М.: Юрайт, 2016 30 **6.1.2. Дополнительная литература** Авторы, составители Пирински и Заглавие, размещение Издательство, год Колич-во Л2.1 Чекмарев А.А., Осипов В.К. Инженерная графика: учеб. пособие М.: Кнорус, 2016 10 Л2.2 Талалай П. Г. Начертательная геометрия. Инженерная графика. Интернеттестирование базовых знаний: рекомендовано ФГУ Росакредагенством в качестве учеб. пособия СПб.: Лань, 2010 15 **6.1.3. Методические разработки** Авторы, составители Заглавие, размещение Издательство, год Колич-во Л3.1 Чекмарев А.А. Начертательная геометрия.Инженерная и машинная графика: программа, контрольные задания и метод. указания для студентов-заочников инженерно-техн. и педагогических специальностей вузов М.: Высш. шк., 1999 188 Л3.2 Норильский индустр. ин-т; сост. Н. А. Музыченко Инженерная графика. Практические занятия в системе AutoCAD: метод. указания для студентов технических вузов всех форм обучения Норильск: НИИ, 2013 48 Л3.3 Карепанов О.И. Компьютерная графика: Лабораторный практикум Норильск, 1998 32 **6.2. Перечень ресурсов информационно-телекоммуникационной сети "Интернет"** Э1 Ваншина Е.А. Формирование изображения типовой детали - «вала» в среде AutoCAD [Электронный ресурс] : методические указания к практическим занятиям по дисциплине «Компьютерная графика» / Е.А. Ваншина. — Электрон. текстовые данные. — Оренбург: Оренбургский государственный университет, ЭБС АСВ, 2006. — 70 c.  $-2227-8397.$  — Режим доступа: : http://www.iprbookshop.ru/21696.html Э2 Знакомство с системой AutoCAD [Электронный ресурс] : методические указания к лабораторным работам по курсу «Компьютерная графика» / . — Электрон. текстовые данные. — Липецк: Липецкий государственный технический университет, ЭБС АСВ, 2012. — 39 c. — 2227-8397. — Режим доступа: http://www.iprbookshop.ru/22866.html

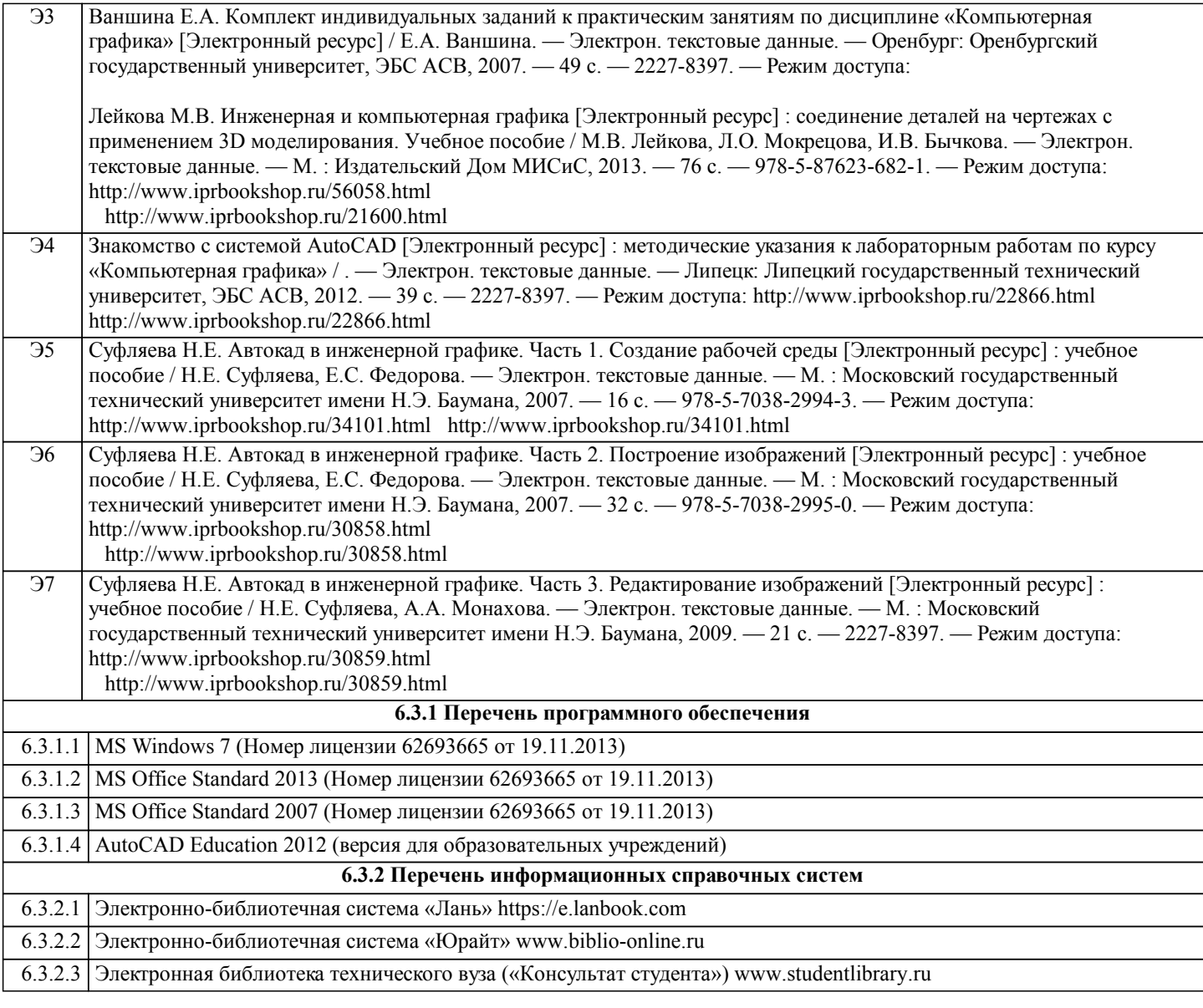

## **7. МАТЕРИАЛЬНО-ТЕХНИЧЕСКОЕ ОБЕСПЕЧЕНИЕ ДИСЦИПЛИНЫ (МОДУЛЯ)**

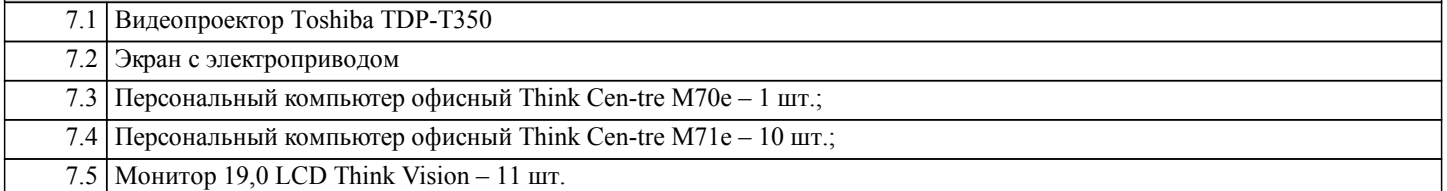

#### **8. МЕТОДИЧЕСКИЕ УКАЗАНИЯ ДЛЯ ОБУЧАЮЩИХСЯ ПО ОСВОЕНИЮ ДИСЦИПЛИНЫ (МОДУЛЯ)**

Для успешного освоения учебного материала студенту необходимо ясно понимать значимость и место дисциплины в его профессиональной подготовке и активно участвовать во всех видах учебного процесса. По дисциплине учебным планом предусмотрена контактная и самостоятельная работа обучающегося.

Контактная работа включает лекционные и практические занятия, коллективные и индивидуальные консультации. Перед каждым лекционным и практическим занятием студенту необходимо самостоятельно проработать предыдущий теоретический курс, используя конспект лекций и рекомендуемую литературу. На лекционных занятиях необходимо внимательно слушать преподавателя, подробно и аккуратно вести конспект, который дополняется и корректируется в процессе самостоятельной проработки материала. Практические занятия предусмотрены для формирования умений и навыков применения теории на практике, решения типовых задач механики. На практических занятиях необходимо активно участвовать в учебном процессе, при необходимости задавать вопросы преподавателю.

Текущий контроль проводится в виде: опроса на занятиях, проверочных и контрольных работ по темам и разделам дисциплины. Для подготовки к проверочной работе необходимо проработать теоретический материал по данному разделу и практическое применение материала на конкретных задачах. Ответить на контрольные вопросы.

Для реализации самостоятельной работы созданы следующие условия и предпосылки:

1. студенты обеспечены информационными ресурсами в библиотеке НГИИ (учебниками, учебными пособиями, банком индивидуальных заданий);

2. студенты обеспечены информационными ресурсами в локальной сети НГИИ (в электронном виде выставлено

методическое обеспечение дисциплины «Сопротивление материалов»);

3. студент имеет возможность заранее (с опережением) подготовиться к занятию, попытаться ответить на контрольные вопросы, и обратиться за помощью к преподавателю в случае необходимости;

4. разработаны контролирующие материалы в тестовой форме, позволяющие оперативно оценить уровень подготовки студентов;

5. организованы еженедельные консультации.

Текущая самостоятельная работа по дисциплине направлена на углубление и закрепление знаний студента, на развитие практических умений, включает в себя следующие виды работ: работа с лекционным материалом; подготовка к практическим занятиям; изучение тем, вынесенных на самостоятельную проработку; подготовка к тестированию и проверочным работам.

Обязательная самостоятельная работа обеспечивает подготовку студента к текущим аудиторным занятиям. Результаты этой подготовки проявляются в активности студента на занятиях, выполнении контрольных работ, тестовых заданий и других форм текущего контроля. Баллы, полученные студентом по результатам аудиторной работы, формируют оценку текущей успеваемости студента по дисциплине.

Дополнительная самостоятельная работа (участие в научных студенческих конференциях и олимпиадах; написание реферата по заданной теме) направлена на углубление и закрепление знаний студента, развитие аналитических навыков по учебной дисциплине. Подведение итогов и оценка результатов таких форм самостоятельной работы осуществляется во время контактных часов с преподавателем. Баллы, полученные по этим видам работы, формируют оценку студента и учитываются при итоговой аттестации по курсу.

Промежуточная аттестация по дисциплине (зачет с оценкой, экзамен). Подготовка к промежуточной аттестации включает проработку теоретического материала, ответы на контрольные вопросы, разбор и самостоятельное решение типовых задач расчетов на прочность и жесткость. Вопросы, возникающие во время подготовки, можно выяснить на консультации перед экзаменом.